## Управление нашей (небольшой) фирмой 1.6 (3.0)

Последние изменения: 2024-03-26

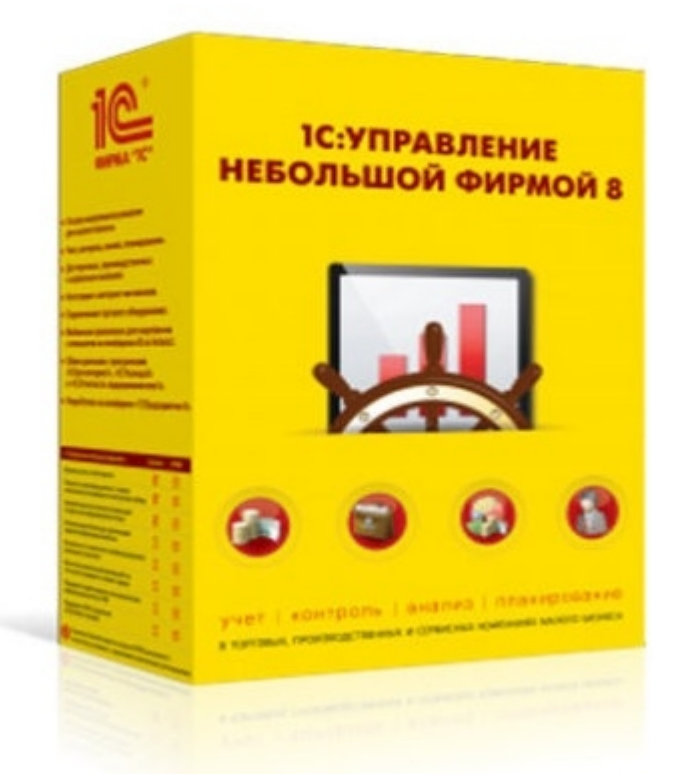

Также схожим функционалом и назначением в «Магазин 15» обладают следующая конфигурация 1С: Управление небольшой фирмой 1.6 для Беларуси

«Управление небольшой фирмой» — решение для оперативного учета, планирования, управления предприятием — для ИП и организаций малого бизнеса. Конфигурация предоставляет следующие возможности:

- Ведение в одной базе учета нескольких организаций.
- Планирование, оперативный учет и эффективное управление различными участками учета на предприятии.
- Управление взаимоотношениями с клиентами (осуществляется с помощью CRM-технологии).
- Планирование текущей деятельности.
- Использование электронного документооборота с клиентами и поставщиками.

«Управление небольшой фирмой 1.6» и «Управление небольшой фирмой 3.0» интегрированы с «Магазином 15», и в рамках данных интеграций поддерживаются следующие [бизнес-процессы:](https://www.cleverence.ru/software/mobile-smarts/RTL15/)

CLEVERENCE.RU — 2/3

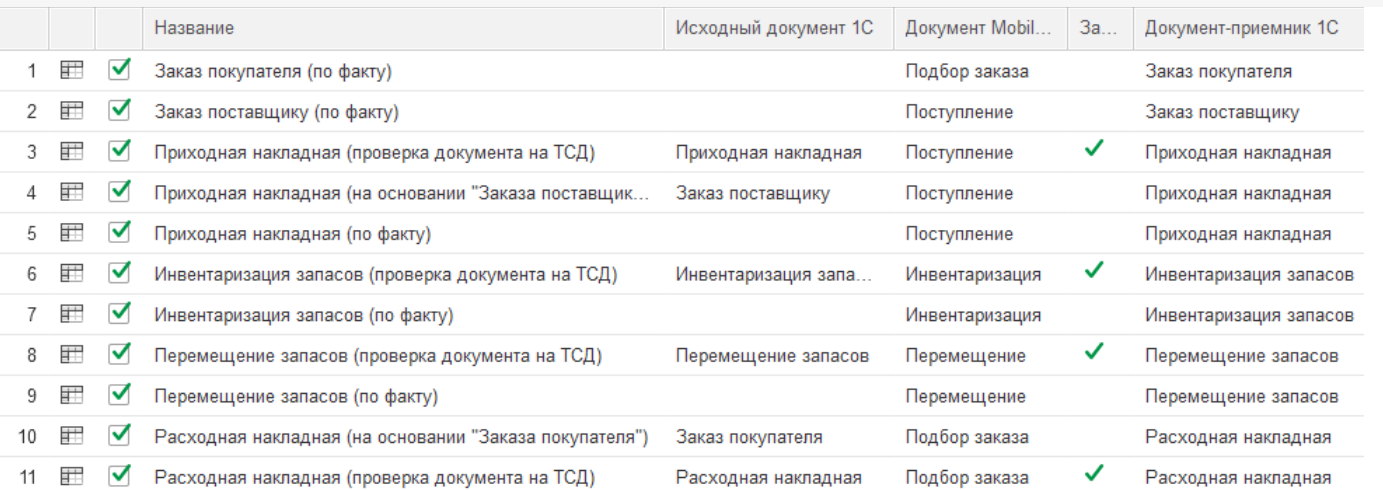

- 1. Заказ [покупателя](https://www.cleverence.ru/support/47688/) (по факту)
- 2. Заказ [поставщику](https://www.cleverence.ru/support/47700/) (по факту)
- 3. [Приходная](https://www.cleverence.ru/support/116946/) накладная (проверка документа на ТСД)
- 4. Приходная накладная (на основании «Заказа [поставщику»\)](https://www.cleverence.ru/support/47679/)
- 5. [Приходная](https://www.cleverence.ru/support/47681/) накладная (по факту)
- 6. [Инвентаризация](https://www.cleverence.ru/support/47686/) запасов (проверка документа на ТСД)
- 7. [Инвентаризация](https://www.cleverence.ru/support/47682/) запасов (по факту)
- 8. [Перемещение](https://www.cleverence.ru/support/47699/) запасов (проверка документа на ТСД)
- 9. [Перемещение](https://www.cleverence.ru/support/47698/) запасов (по факту)
- 10. Расходная накладная (на основании «Заказа [покупателя»\)](https://www.cleverence.ru/support/47693/)
- 11. Расходная [накладная](https://www.cleverence.ru/support/47689/) (проверка документа на ТСД)
- 12. Расходная [накладная](https://www.cleverence.ru/support/47692/) (по факту)
- 13. Возврат товаров поставщику (на основании «Расходной [накладной»\)](https://www.cleverence.ru/support/47701/)
- 14. Возврат товаров [поставщику](https://www.cleverence.ru/support/116817/) (по факту)
- 15. Заказ [покупателя](https://www.cleverence.ru/support/116852/) (по факту СборШК)
- 16. Заказ [поставщику](https://www.cleverence.ru/support/116857) (по факту СборШК)
- 17. [Приходная](https://www.cleverence.ru/support/116844) накладная (по факту СборШК)
- 18. [Инвентаризация](https://www.cleverence.ru/support/116846/) запасов (по факту СборШК)
- 19. [Перемещение](https://www.cleverence.ru/support/116847/) запасов (по факту СборШК)
- 20. Расходная [накладная](https://www.cleverence.ru/support/116945/) (по факту СборШК)
- 21. Возврат товаров [поставщику](https://www.cleverence.ru/support/116858/) (по факту СборШК)
- 22. Чек ККМ (по [факту\)](https://www.cleverence.ru/support/47687/)
- 23. Приемка алкоголя (ТТН [входящая\)](https://www.cleverence.ru/support/47707/)
- 24. Возврат алкоголя (ТТН [исходящая\)](https://www.cleverence.ru/support/47716/)
- 25. [Постановка](https://www.cleverence.ru/support/47708/) на баланс алкоголя
- 26. Акт списания алкоголя (по факту «Списание [алкоголя»\)](https://www.cleverence.ru/support/47711/)
- 27. Акт списания ЕГАИС (проверка [документа](https://www.cleverence.ru/support/47713/) на ТСД)
- 28. [Маркировка](https://www.cleverence.ru/support/47702/) товаров ИС МП (на основании «Заказа на эмиссию кодов маркировки СУЗ ИСМП»)
- 29. Отгрузка товаров ИС МП [\(созданный](https://www.cleverence.ru/support/111488/) на ТСД «Подбор заказа»)
- 30. Приемка товаров ИС МП (созданный на ТСД [«Поступление»\)](https://www.cleverence.ru/support/116870/)
- 31. Розничная продажа по заказу [покупателя](https://www.cleverence.ru/support/116816/)
- 32. Приемка товаров ИС МП (проверка [документа](https://www.cleverence.ru/support/89580/) на ТСД)
- 33. Списание запасов (проверка [документа](https://www.cleverence.ru/support/89580/) на ТСД)
- 34. Списание запасов (созданный на ТСД [«Списание»\)](https://www.cleverence.ru/support/89585/)
- 35. Списание запасов (созданный на ТСД «Сбор [штрихкодов»\)](https://www.cleverence.ru/support/89585/)
- 36. Списание кодов маркировки ИС МП (созданный на ТСД [«Списание»\)](https://www.cleverence.ru/support/113816/)
- 37. Списание кодов [маркировки](https://www.cleverence.ru/support/137946/) ИС МП (проверка документа на ТСД)
- 38. Вывод из оборота ИС МП (созданный на ТСД [«Списание»\)](https://www.cleverence.ru/support/137928/)
- 39. Вывод из оборота ИС МП (проверка [документа](https://www.cleverence.ru/support/137933/) на ТСД)
- 40. [Перемаркировка](https://www.cleverence.ru/support/261921/) товаров ИС МП (на основании «Возврата товаров от клиента»)
- 41. [Переоценка](https://www.cleverence.ru/support/47696/) (по факту)
- 42. [Переоценка](https://www.cleverence.ru/support/47697) (проверка документа на ТСД)
- 43. Чек ККМ (проверка [документа](https://www.cleverence.ru/support/261938/) на ТСД)
- 44. Расходная накладная [маркированных](https://www.cleverence.ru/support/261970/) товаров (проверка документа на ТСД)
- 45. Приходная накладная [маркированных](https://www.cleverence.ru/support/261978/) товаров (проверка документа на ТСД)
- 46. [Перемаркировка](https://www.cleverence.ru/support/375727) товаров ИС МП (созданный на ТСД «Маркировка остатков»)
- 47. Постановка кеги на кран (созданный на ТСД [«Списание»\)](https://www.cleverence.ru/support/484008/)

## Не нашли что искали?

 $\odot$ 

Задать вопрос в техническую поддержку